Tune-Up Tuesday #8 Continuous-Time Convolution

Homework problem 8.2(a)iv. Convolve *x*(*t*) and *h*(*t*) where

- $x(t)$  is a rectangular pulse that lasts from 0 seconds to 9 seconds
- *h*(*t*) is a rectangular pulse that lasts from 0 seconds to 4 seconds

Perform the convolution in continuous time using cconvdemo from *Signal Processing First*.

Install the code from https://dspfirst.gatech.edu/matlab/ZipFiles/cconvdemo-v218.zip. Please copy and paste the link into your browser, and unzip the contents in your local Matlab directory. Change directories to cconvdemo and run the command cconvdemo.

Describe the output *y*(*t*).

*Answer:* Trapezoid has duration  $T_v = T_h + T_x = 4 + 9 = 13$  seconds. Let  $T_{min} =$  $min(4,9) = 4$  seconds and  $T_{max} = max(4,9) = 9$  seconds. As we flip and slide one rectangular pulse against the other, partial overlap occurs from 0 to  $T_{min}$  seconds, complete overlap from  $T_{min}$  to  $T_{max}$  seconds, and partial overlap from  $T_{max}$  to  $T_v$  seconds.

$$
y(t) = \begin{cases} 0 & \text{for } t < 0\\ t & \text{for } 0 \le t < 4\\ 4 & \text{for } 4 \le t < 9\\ 13 - t & \text{for } 9 \le t < 13\\ 0 & \text{for } t > 13 \end{cases}
$$

We can check the points at the boundaries between intervals for a sanity check. For example, when  $t = 4$ , partial overlap gives an amplitude of 4 and so does complete overlap.

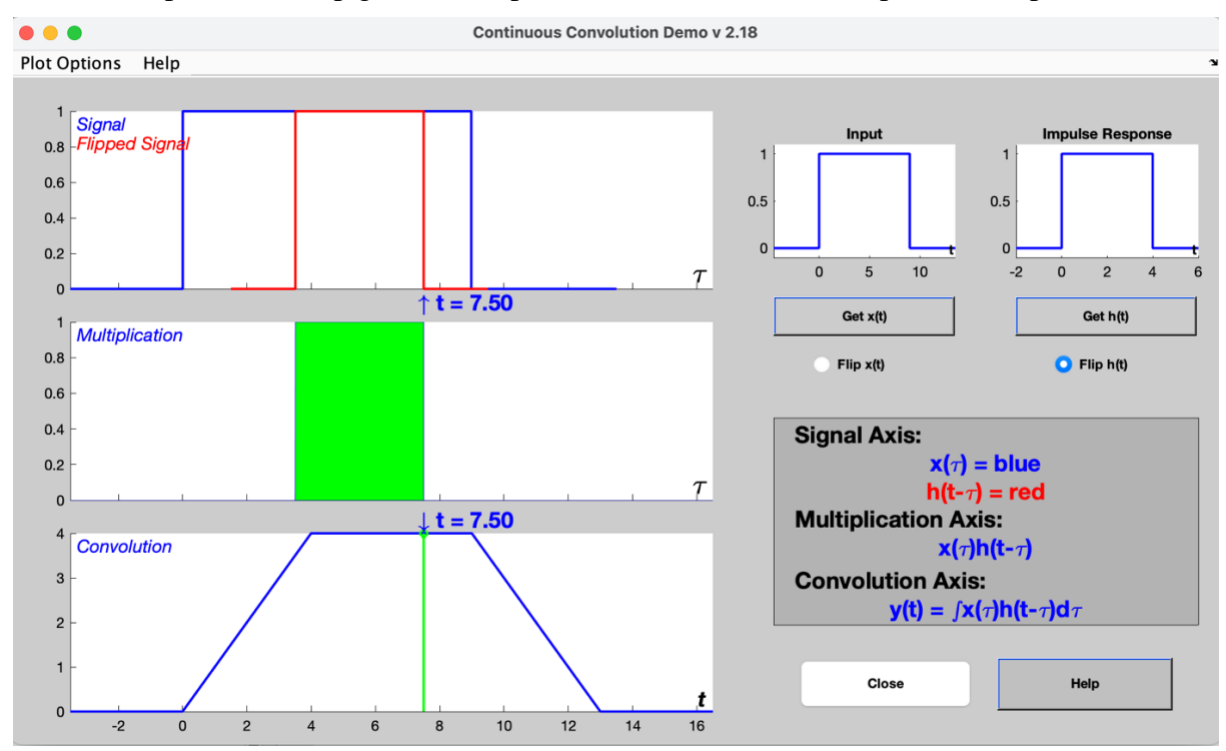